*Sauvegardes à l'Observatoire Astronomique de Strasbourg*

- Le contexte
- L'historique
- Le cahier des charges
- Les choix matériels et logiciels
- La mise en oeuvre
- Conclusions

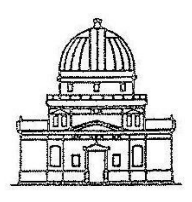

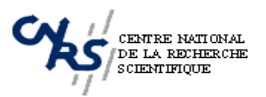

#### *Le contexte*

- Une Unité Mixte de Recherche (UMR 7550)
- Un Observatoire des Sciences de l'Univers
- Des activités d'enseignement et de recherche
- Un Centre de Données international en Astrophysique: le CDS (Moyen National INSU)
- Chaîne de traitement du satellite XMM-Newton (Mise en place) de la base de données du consortium.
- Des activités de diffusion de la culture (planétarium)
- 60 permanents astronomes, enseignants, chercheurs et IATOS dont 8 IR, 1 IE et 1 ASI en BAP informatique.

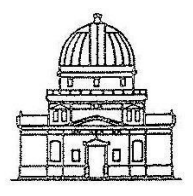

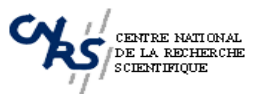

## *CDS: Moyen National INSU*

Collecte, homogénéisation, distribution d'informations astronomiques pour la communauté scientifique internationale

Participation au projet européen AVO ( Astrophysical Virtual Observatory)

Participation financière des agences internationales ESA, NASA, etc..

- ●**Simbad:** Base de données, cross-identification, 3.7 millions d'objets
- •**Aladin:** Atlas du ciel 6 teraoctets, 115.000 lignes de code, 80.000 requêtes/mois
- ●**Vizier**: 5191 catalogues 500 gigaoctets, 35.000 requêtes/jour
- **Service bibliographie**: 2 teraoctets, 10.000 requêtes/jour

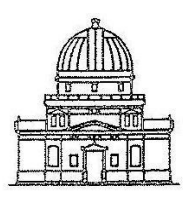

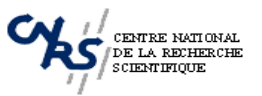

### *Contexte informatique et historique des outils de sauvegarde*

Jusqu'en 2003:

- Serveurs Sun sous Solaris.
- Sauvegardes systèmes et données utilisateurs sur DLT et DAT par applications clients-serveurs développées en interne.
- Pas de sauvegarde de portables.
- -Sauvegardes serveurs bureautique Windows sous logiciel Arcserve de Computer Associates.

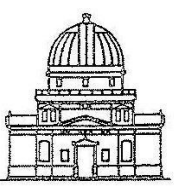

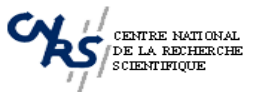

## *Environnement informatique actuel*

- Serveurs opérationnels CDS sous Debian Sarge sur plate-formes Intel ou AMD et sous Solaris/Sparc.
- Serveurs généralistes sous Sparc/Solaris.
- Postes de travail fixes utilisateurs sous Debian Sarge plates-formes Intel et AMD.
- Postes bureautique secrétariat sous Windows XP Pro.
- Portables Windows et Linux

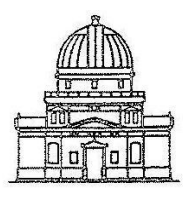

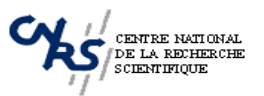

#### *Sauvegarde du Centre de Données Critères de choix matériel*

●Une baie de stockage SCSI 6 Téraoctets ●Un robot de cartouches LTO2 1.6 Téraoctets ●Un serveur Linux Debian Sarge

> ●Bâtiment différent ●Réseau dédié ●Climatisation ●Onduleur secouru

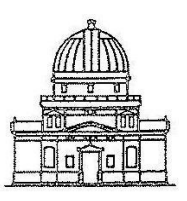

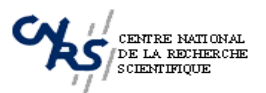

### *Baie de sauvegarde Storcase Infostation 16 Sata/SCSI*

- •16 disques Sata 400 Go ●Interface SCSI U320 ●Interface graphique sous Linux
- •Alimentation redondante
- •Double attachement
- ●Alertes mél
- ●Rackable 3U

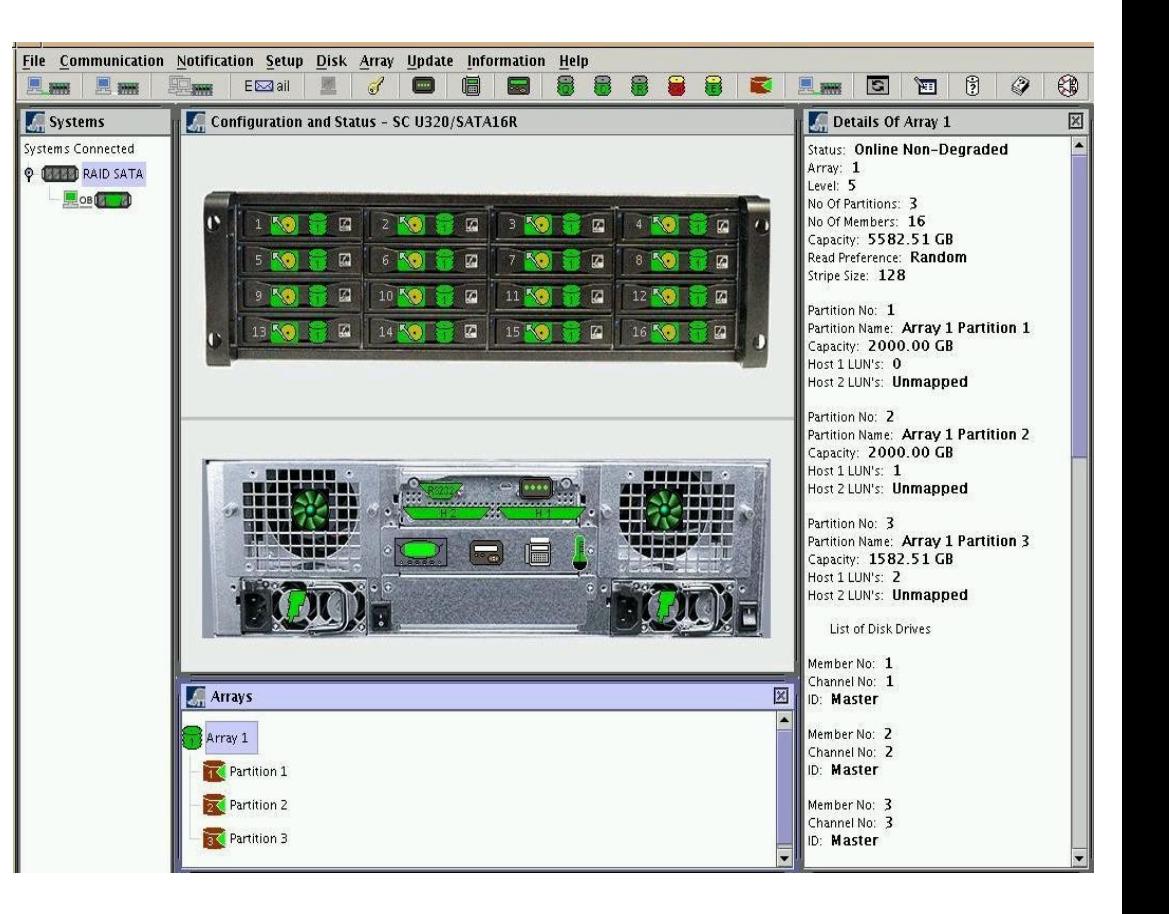

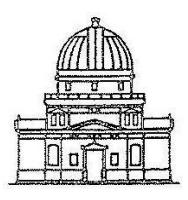

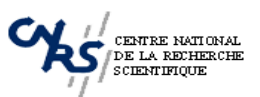

#### *Robot de sauvegarde LTO-2 Certance CLL 3200*

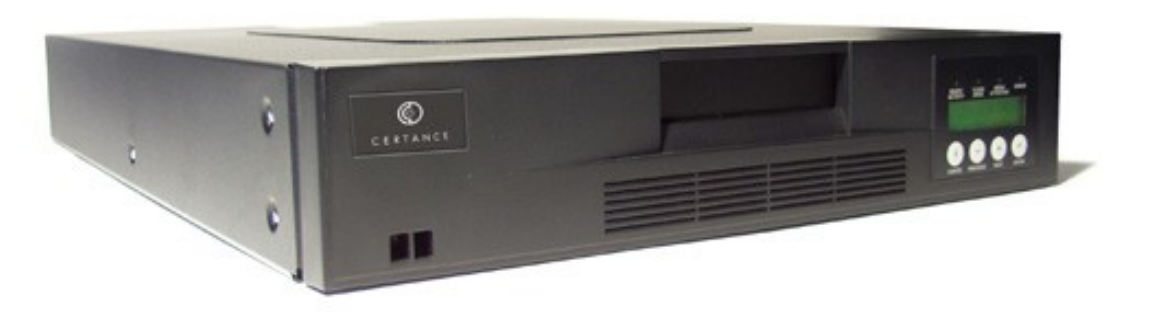

- Carrousel 8 cartouches LTO-2 200/400 Go
- Capacité 1.6To / 3.2 To
- Interface SCSI 2
- Débit de transfert natif 123 Go /heure
- Temps moyen de positionnement/accès 60 secondes

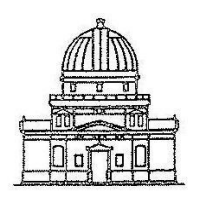

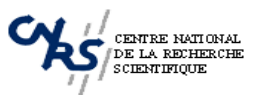

#### *Serveur Dell PowerEdge 1750*

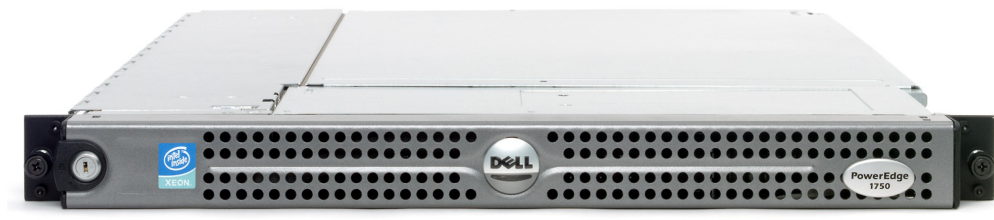

- Boîtier 1U
- 1 processeur Xeon 3.06 Ghz
- $\bullet$  1 G0 Ram
- Carte RAID Perc4
- 2 disques SCSI 36 Go montés en Raid1
- Système Debian Sarge
- Logiciel serveur de sauvegardes Arkeia
- Alimentation redondante hotplug

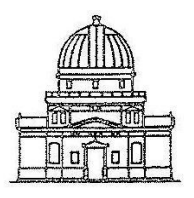

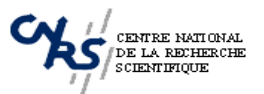

## *Architecture du réseau de sauvegarde*

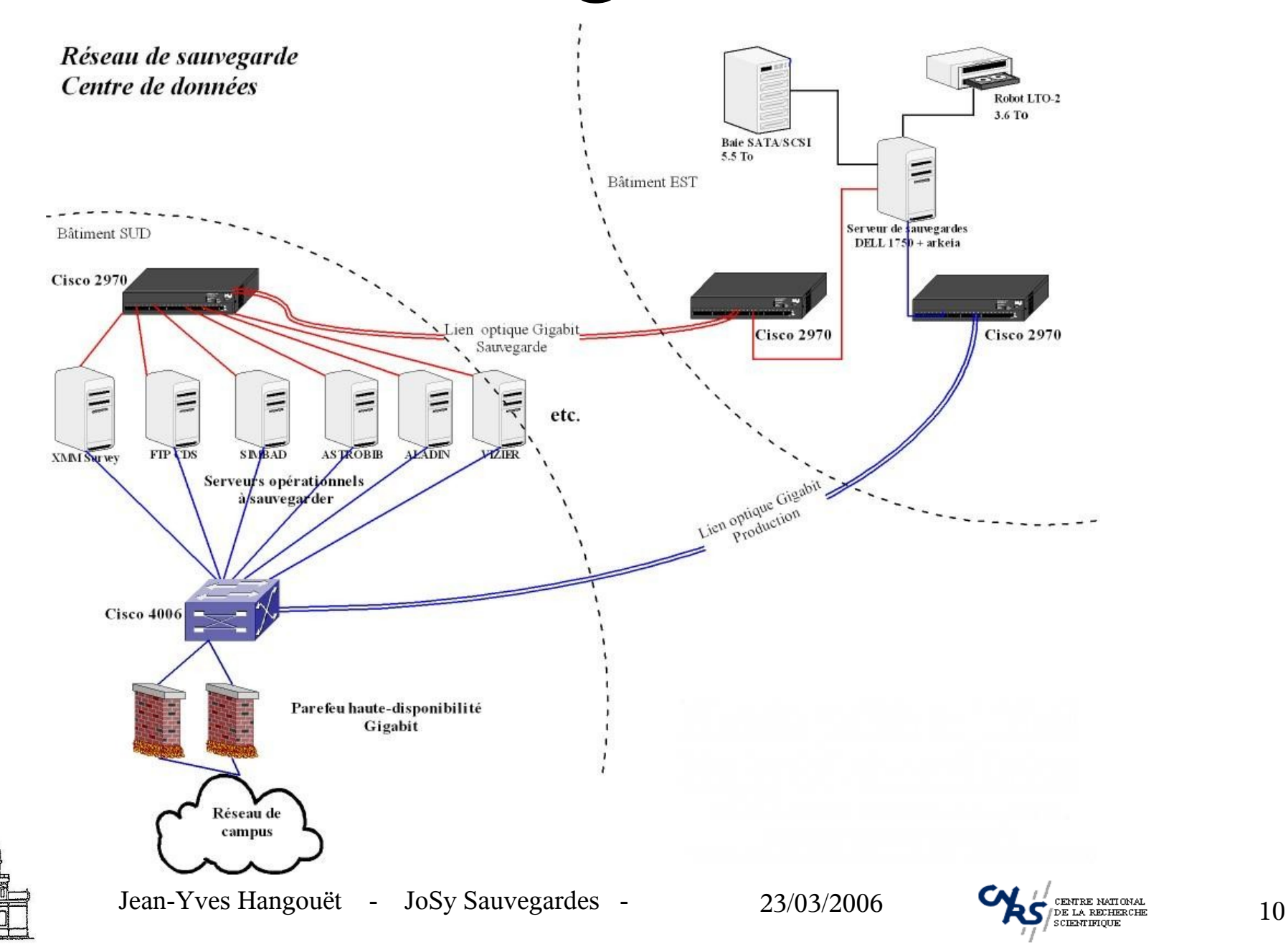

## *Choix logiciel : Arkeia*

- Société franco-américaine créée en 1996
- Solutions de sauvegarde en environnements hétérogènes basées sur des serveurs de sauvegarde sous Linux

Serveurs de sauvegarde:

**Linux**: x86, IA64, PPC, AMD64 **Unix**: Solaris, HP-UX, AIX, UnixWare

Clients:

**MS-Windows**: NT4, 2000, 2003, 98, ME, XP **Linux**: x86, IA64, PPC, AMD64, Sparc, Alpha **Unix**: Solaris, HP-UX, AIX, Tru64, UnixWare, OpenServer, Irix **xBSD**: FreeBSD, NetBSD, OpenBSD Novell **NetWare Mac OS X**

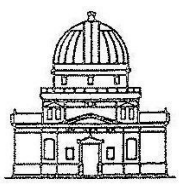

Jean-Yves Hangouët - JoSy Sauvegardes - 23/03/2006  $\bigotimes_{\mathcal{L}} \bigotimes_{\mathcal{L}} \mathcal{L}_{\text{DFL A REDHECHE}}$  11

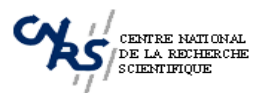

#### *Gamme de produits Arkeia*

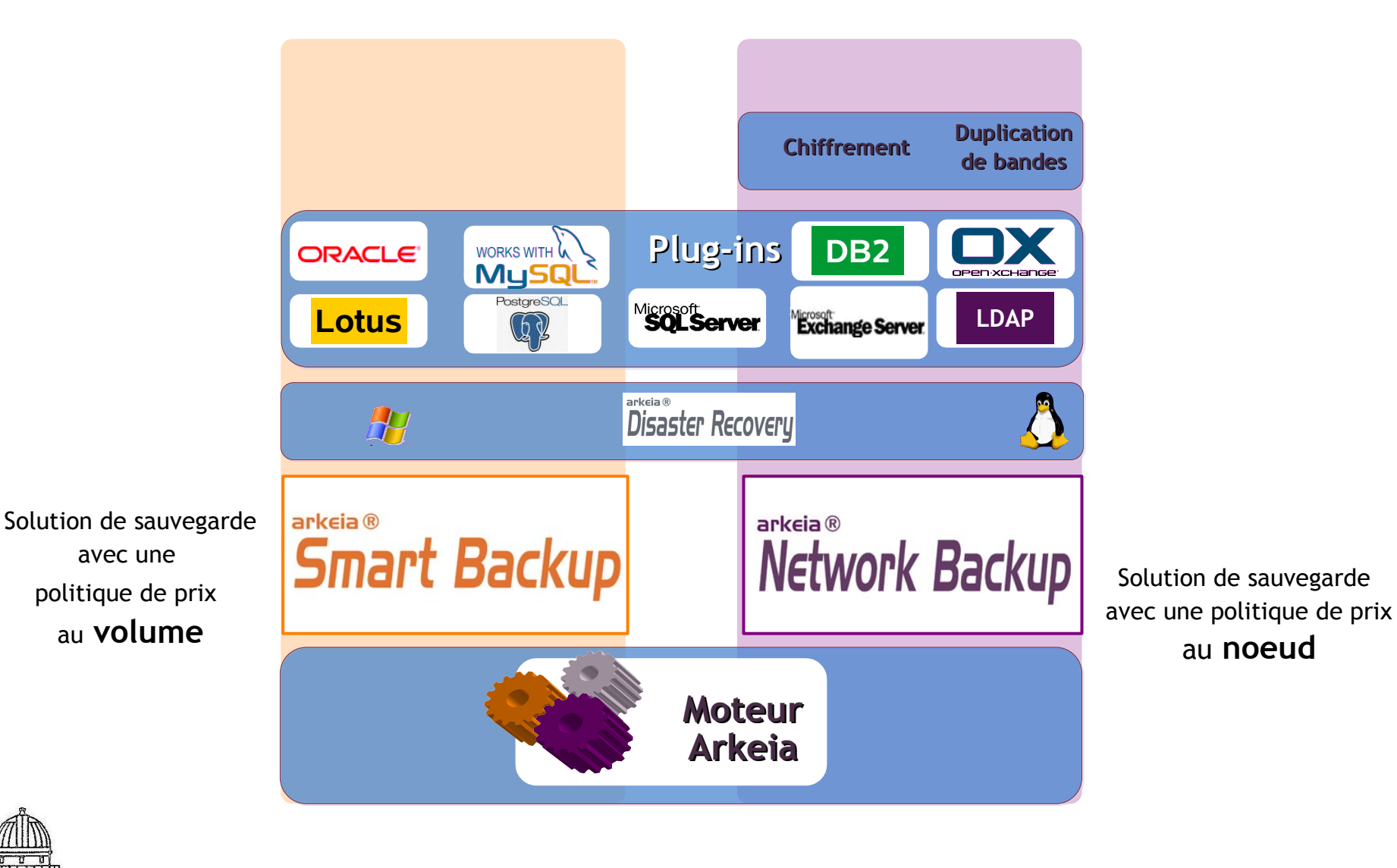

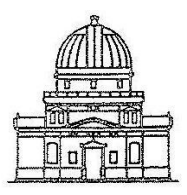

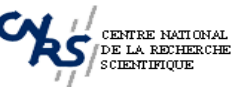

#### *Arkeia : Architecture Client/Serveur*

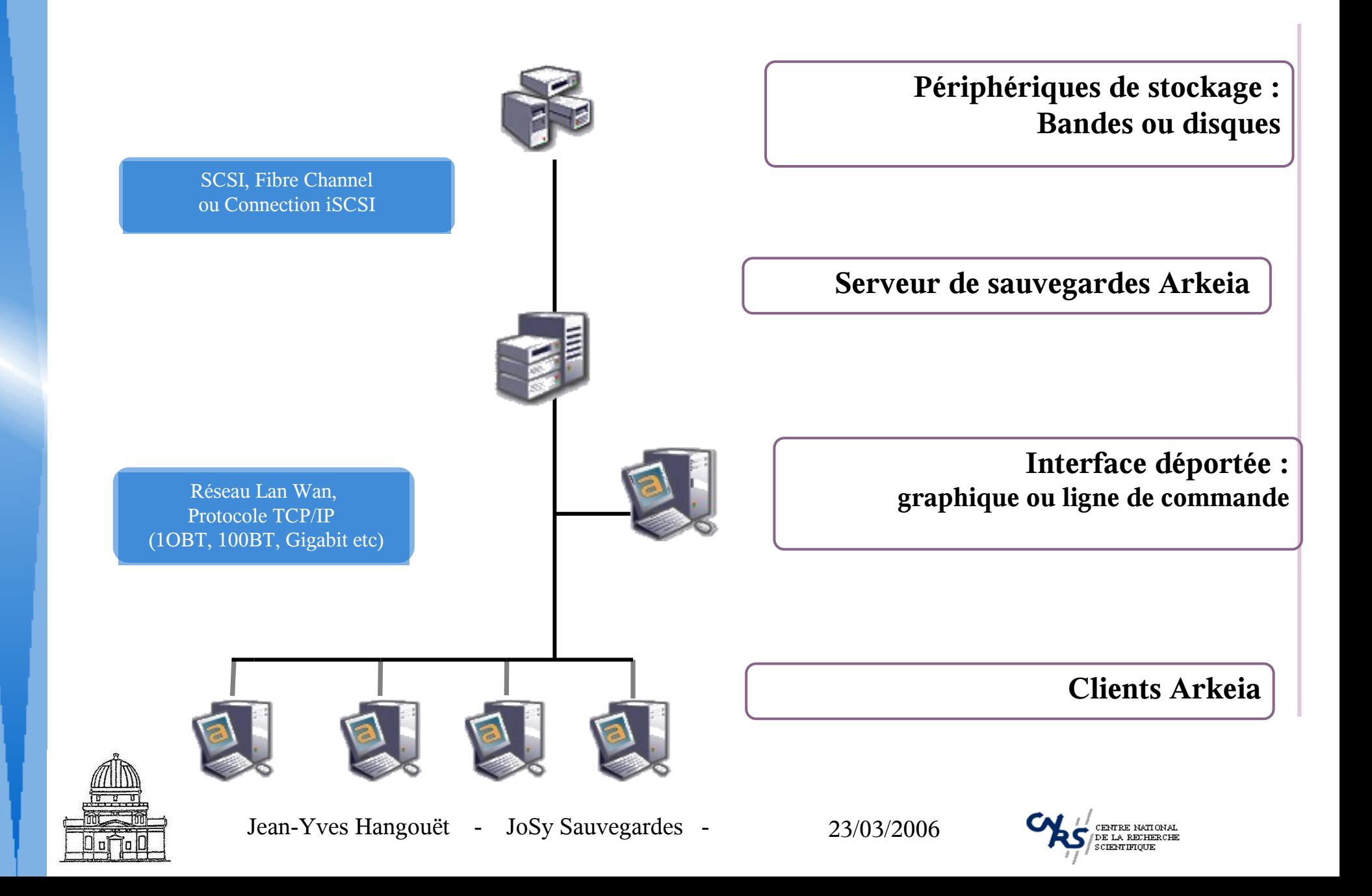

#### *Arkeia: Parallelisme, multiplexage, multiflow*

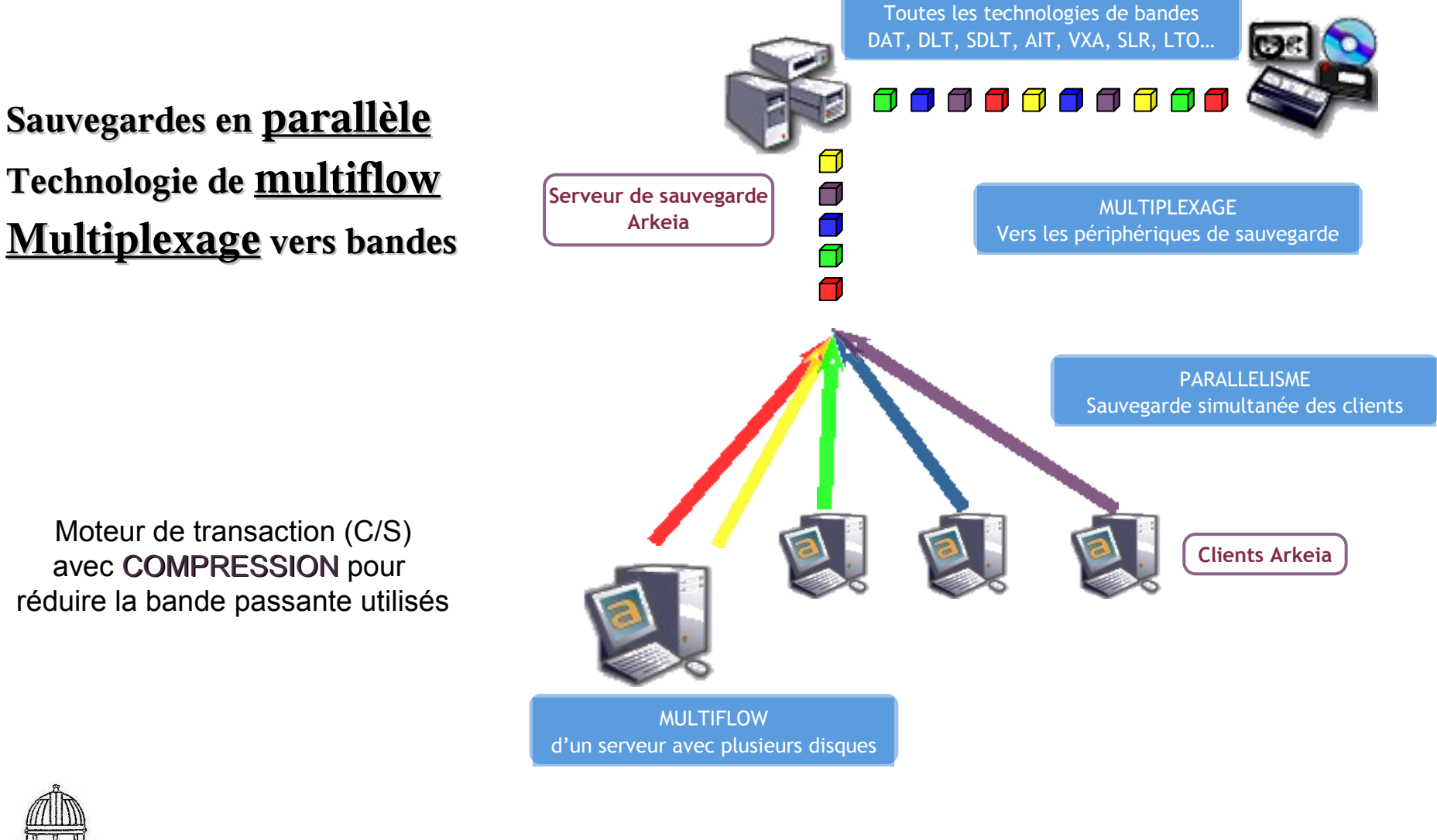

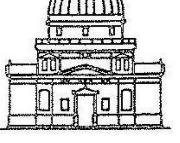

Jean-Yves Hangouët - JoSy Sauvegardes - 23/03/2006

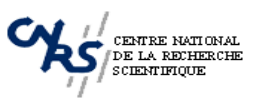

## *Arkeia: Support NDMP*

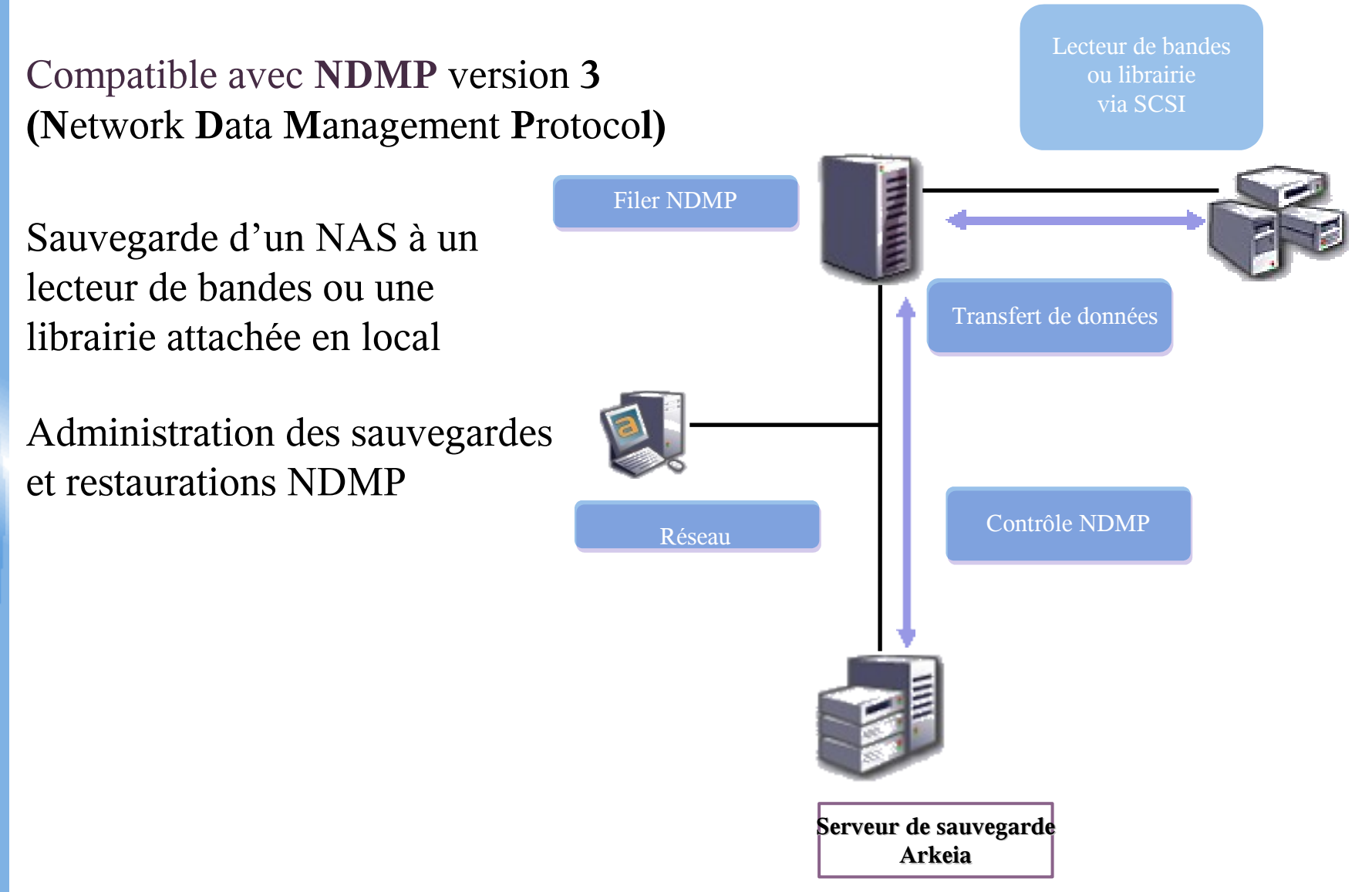

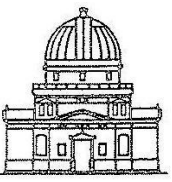

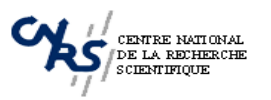

## *Arkeia: Intégration VTL*

● VTL: Virtual Tape Library

- Emulation de bandes virtuelles sur disque
- Avantages:
	- Logiciel de sauvegarde commun sur bandes et disques
	- Temps de sauvegarde et surtout de restauration beaucoup plus rapide (accès direct)
	- Ajout d'un niveau supplémentaire de sauvegarde: D2D2T
	- Optimisation du remplissage des disques et des bandes

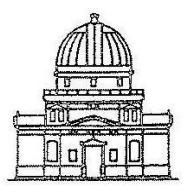

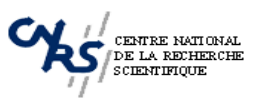

## *Arkeia: Intégration*

#### **Respect des standards**

- Prérequis : Glibc, X11, TCPI/IP

#### **Intégration de la politiques de sauvegarde**

- Support de toutes les stratégies de sauvegarde en mode interactif ou planifié de type totale, différentielle ou incrémentale.
- Administration centralisée et/ou décentralisée
- Interface d'administration graphique (GUI) ou en ligne de commande (CLI)

- Trois rôles par défaut, extensibles selon les besoins (administrateur, opérateur, utilisateur)

#### **Intégration réseau**

- Possibilité de définir des hôtes virtuels (intégration DHCP, haute disponibilité...)

- Possibilité de paramétrer les ports utilisés par le client et le serveur
- Reprise des connexions sur un port différent en cas d'erreur

#### **Sécurité**

- Accès par identifiant et mot de passe
- Paramétrage fin des droits utilisateurs
- Authentification par clés asymétriques basée sur SSL (version 6)

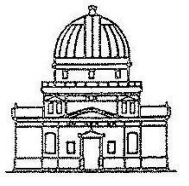

Jean-Yves Hangouët - JoSy Sauvegardes - 23/03/2006

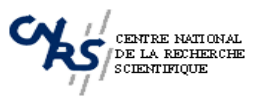

#### *Arkeia: Quelques snapshots*

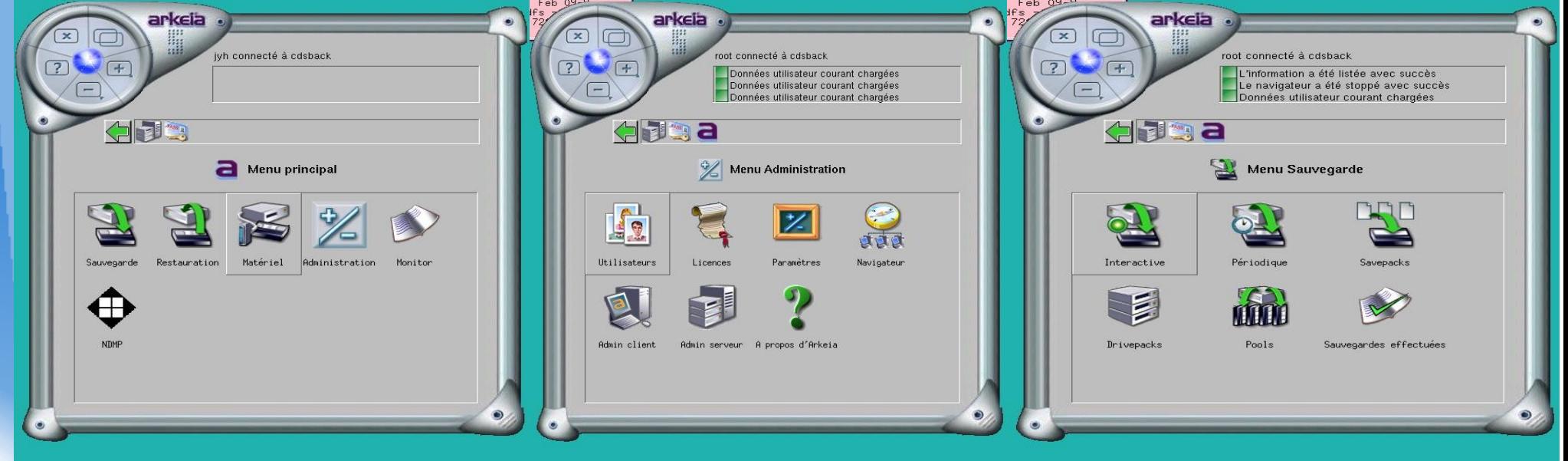

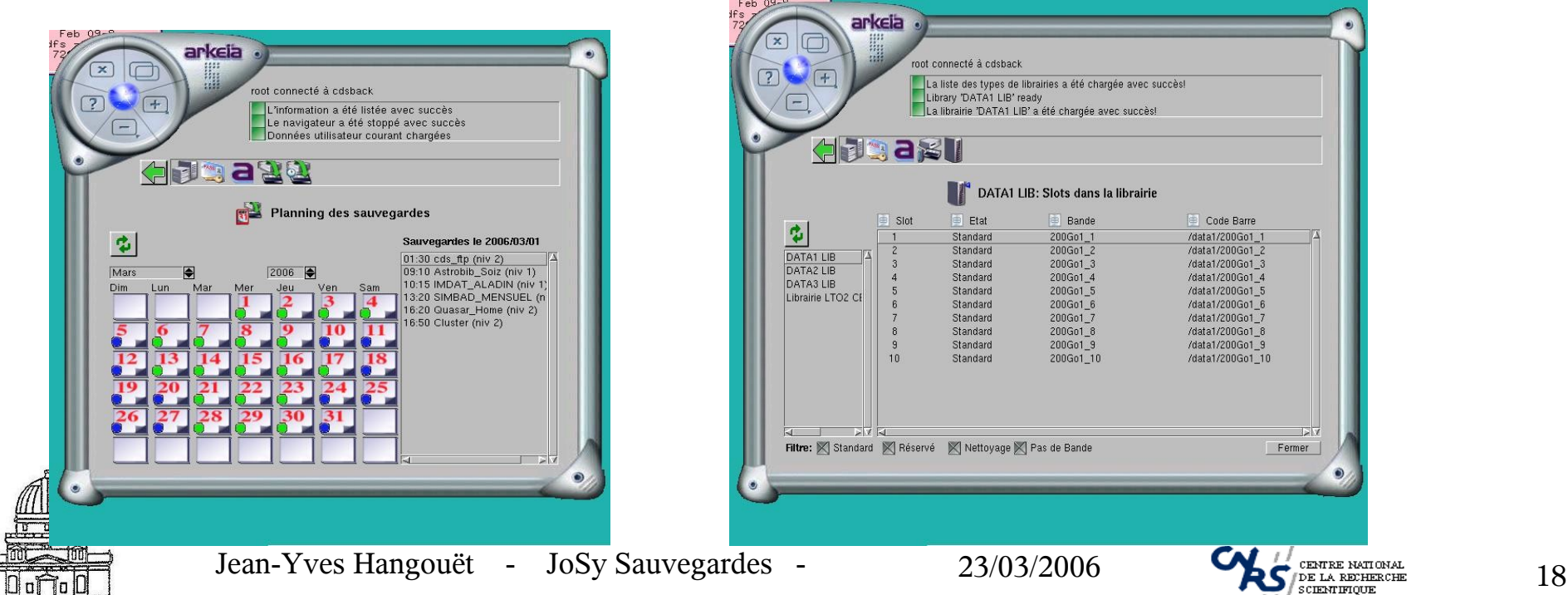

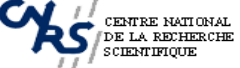

#### *Arkeia: Quelques snapshots*

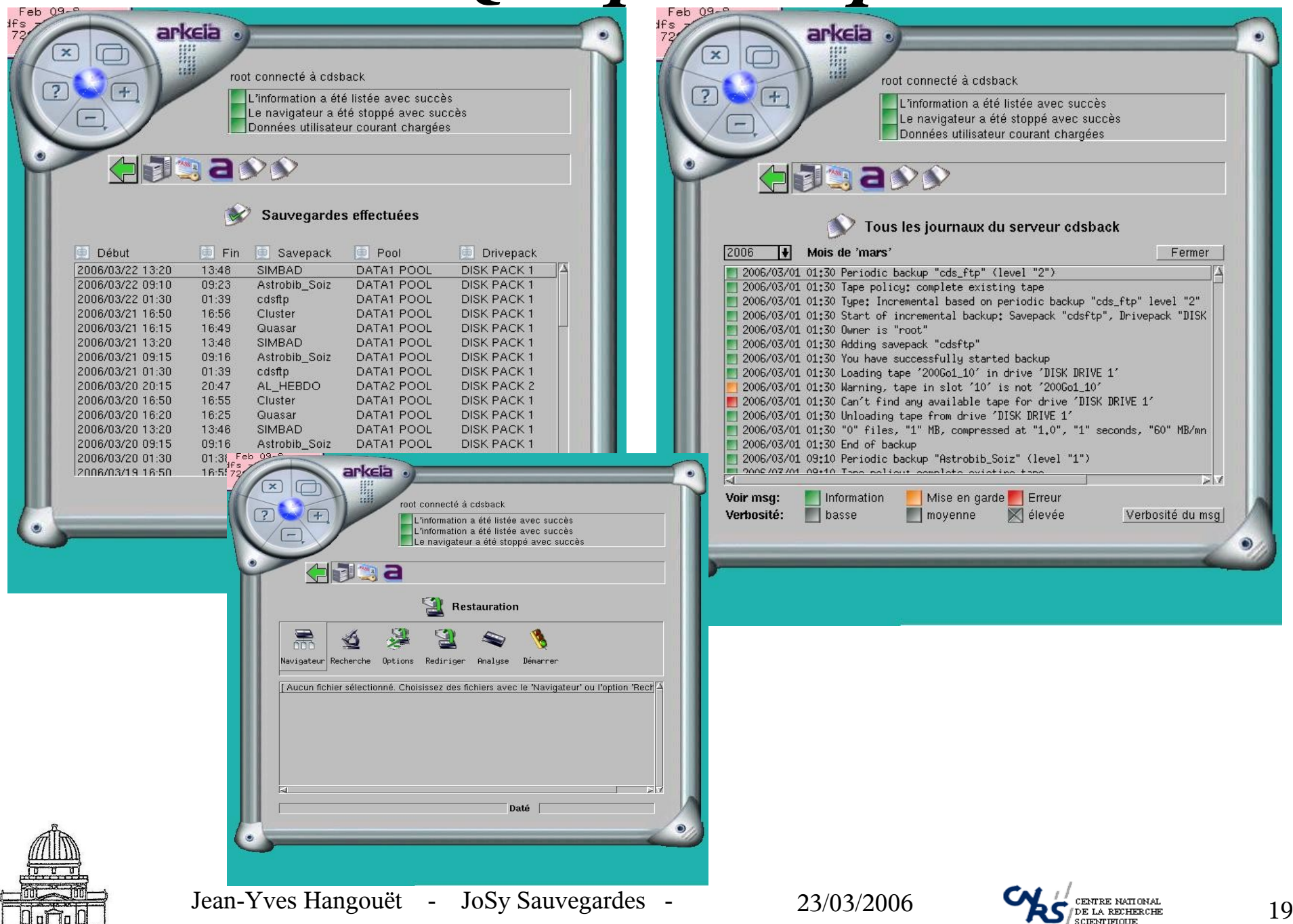

### *Arkeia : Débit sur bandes, lien Gigabit*

Backup server : cdsback Backup start : 2005/10/21 10:04:59 Backup type : Total Savepack : Sandbox+Raid50 Drivepack : LTO2 PACK Pool : LTO2 Pool Backup end : 2005/10/22 13:49:12 Backup statistics : "4905668" fichiers, "1902959" MO, compressés à "1.3", "99851" secondes, **"1143" MO/mn**

Used tapes LTO2-8 LTO2-6  $LTO2-4$  $LTO2-3$ LTO2-2  $LTO2-1$  $LTO2-5$ 

#### Flow 1

--------- 2005/10/22 03:35:04 [1] Sauvegarde de "quasar!file:/sandbox" OK, "851162" fichiers, "1063571" MO, "53766" secondes, "1186" MO/mn, "0" avertissements

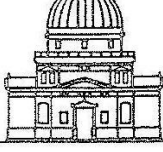

Jean-Yves Hangouët - JoSy Sauvegardes - 23/03/2006

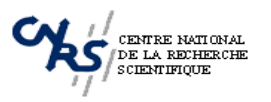

## *Arkeia: Débit sur disque, lien Gigabit*

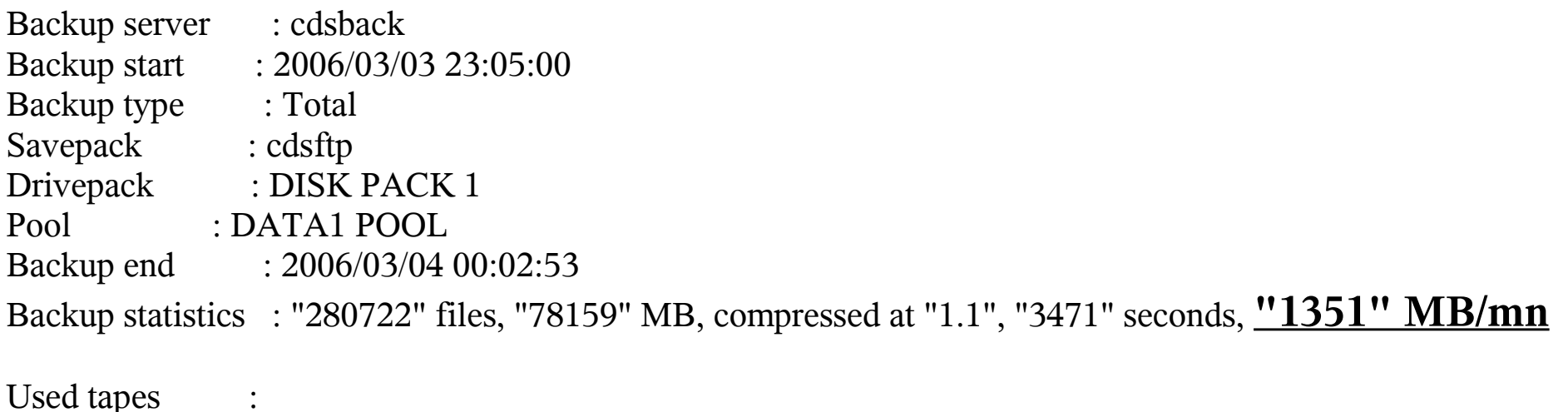

200Go1\_10

Flow 1

--------- 2006/03/04 00:01:44 [1] Backup of "cdsarc!file:/ftp" OK, "278452" files, "76508" MB, "3396" seconds, "1351" MB/mn, "0" warnings 2006/03/04 00:02:49 [1] Backup of "cdsarc!file:/home" OK, "2270" files, "1652" MB, "64" seconds, "1548" MB/mn, "0" warnings

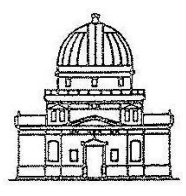

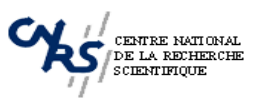

## *Arkeia: Débit sur disque, lien 100 Mb/s*

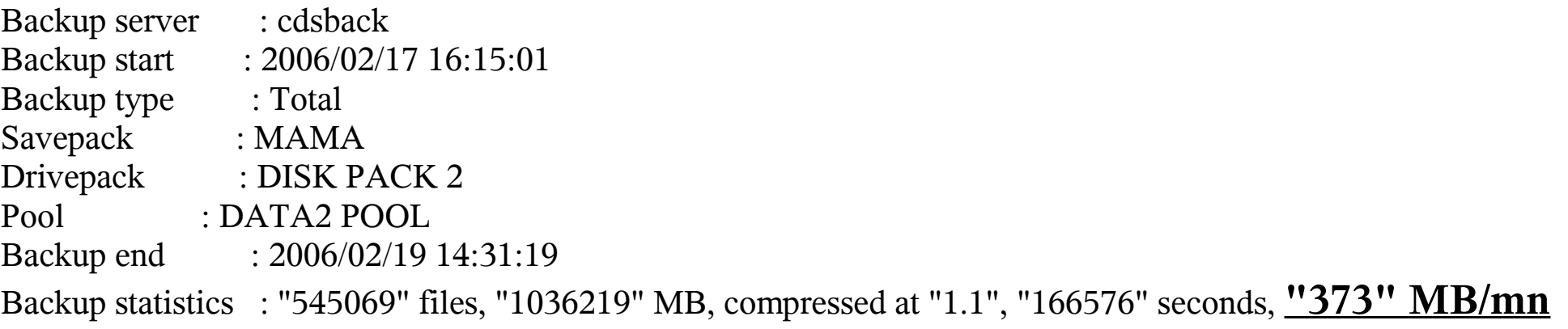

Used tapes

200Go2\_6 200Go2\_9 200Go2-10 200Go2\_8 200Go2\_7 200Go2\_2

Flow 1

--------- 2006/02/18 19:45:30 [1] Backup of "aladin!file:/imdat3/mama" OK, "316831" files, "611398" MB, "99020" seconds, "370" MB/mn, "0" warnings 2006/02/19 14:31:17 [1] Backup of "aladin!file:/imdat1/mama" OK, "228238" files, "424821" MB, "67549" seconds, "377" MB/mn, "0" warnings

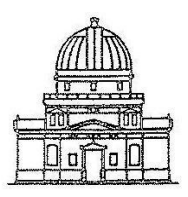

Jean-Yves Hangouët - JoSy Sauvegardes - 23/03/2006

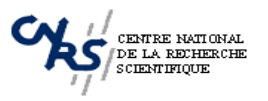

# *Bilan financier*

- $-$ Serveur Dell 1750 : 2.428 € –Robot Certance LTO-2 3.2 To  $\div$  5.785  $\in$ –Boîtier Raid Sata/Scsi 6 To brut : 12.560 €  $-Ti$ rage fibre multimode 6 brins : 2.000  $\epsilon$  $-$ Rack 19 pouces : 1.200  $\epsilon$  $-2$  commutateurs Cisco 2970 : 4.722  $\epsilon$  $-1$  logiciel de sauvegarde Arkeia : 5.416  $\epsilon$ (1 serveur + 10 clients niv2 + 10 clients niv1)  $-1$  onduleur 2 KVA :  $1.080 \in$  $-1$  groupe de climatisation :  $4.800 \in$ 
	- **40 K€**

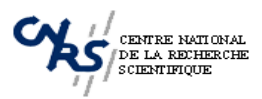

## *Conclusions*

- Ensemble performant et évolutif.
- Sauvegarde sur disques et bandes complémentaire.
- Solution relativement coûteuse justifiée dans un contexte de production opérationnelle.
- Sécuriser autant que possible toute la chaîne informatique liée à la sauvegarde.
- Les sauvegardes sont le coeur de tout système d'information.

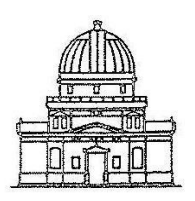

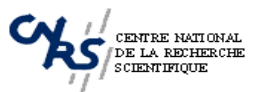